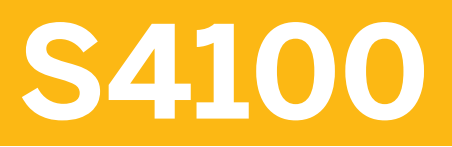

**Business Processes in SAP S/4HANA Product Development**

COURSE OUTLINE

Course Version: 23 Course Duration:

# **SAP Copyrights, Trademarks and Disclaimers**

© 2023 SAP SE or an SAP affiliate company. All rights reserved.

No part of this publication may be reproduced or transmitted in any form or for any purpose without the express permission of SAP SE or an SAP affiliate company.

SAP and other SAP products and services mentioned herein as well as their respective logos are trademarks or registered trademarks of SAP SE (or an SAP affiliate company) in Germany and other countries. Please see <https://www.sap.com/corporate/en/legal/copyright.html> for additional trademark information and notices.

Some software products marketed by SAP SE and its distributors contain proprietary software components of other software vendors.

National product specifications may vary.

These materials may have been machine translated and may contain grammatical errors or inaccuracies.

These materials are provided by SAP SE or an SAP affiliate company for informational purposes only, without representation or warranty of any kind, and SAP SE or its affiliated companies shall not be liable for errors or omissions with respect to the materials. The only warranties for SAP SE or SAP affiliate company products and services are those that are set forth in the express warranty statements accompanying such products and services, if any. Nothing herein should be construed as constituting an additional warranty.

In particular, SAP SE or its affiliated companies have no obligation to pursue any course of business outlined in this document or any related presentation, or to develop or release any functionality mentioned therein. This document, or any related presentation, and SAP SE's or its affiliated companies' strategy and possible future developments, products, and/or platform directions and functionality are all subject to change and may be changed by SAP SE or its affiliated companies at any time for any reason without notice. The information in this document is not a commitment, promise, or legal obligation to deliver any material, code, or functionality. All forward-looking statements are subject to various risks and uncertainties that could cause actual results to differ materially from expectations. Readers are cautioned not to place undue reliance on these forward-looking statements, which speak only as of their dates, and they should not be relied upon in making purchasing decisions.

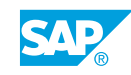

# **Typographic Conventions**

American English is the standard used in this handbook. The following typographic conventions are also used.

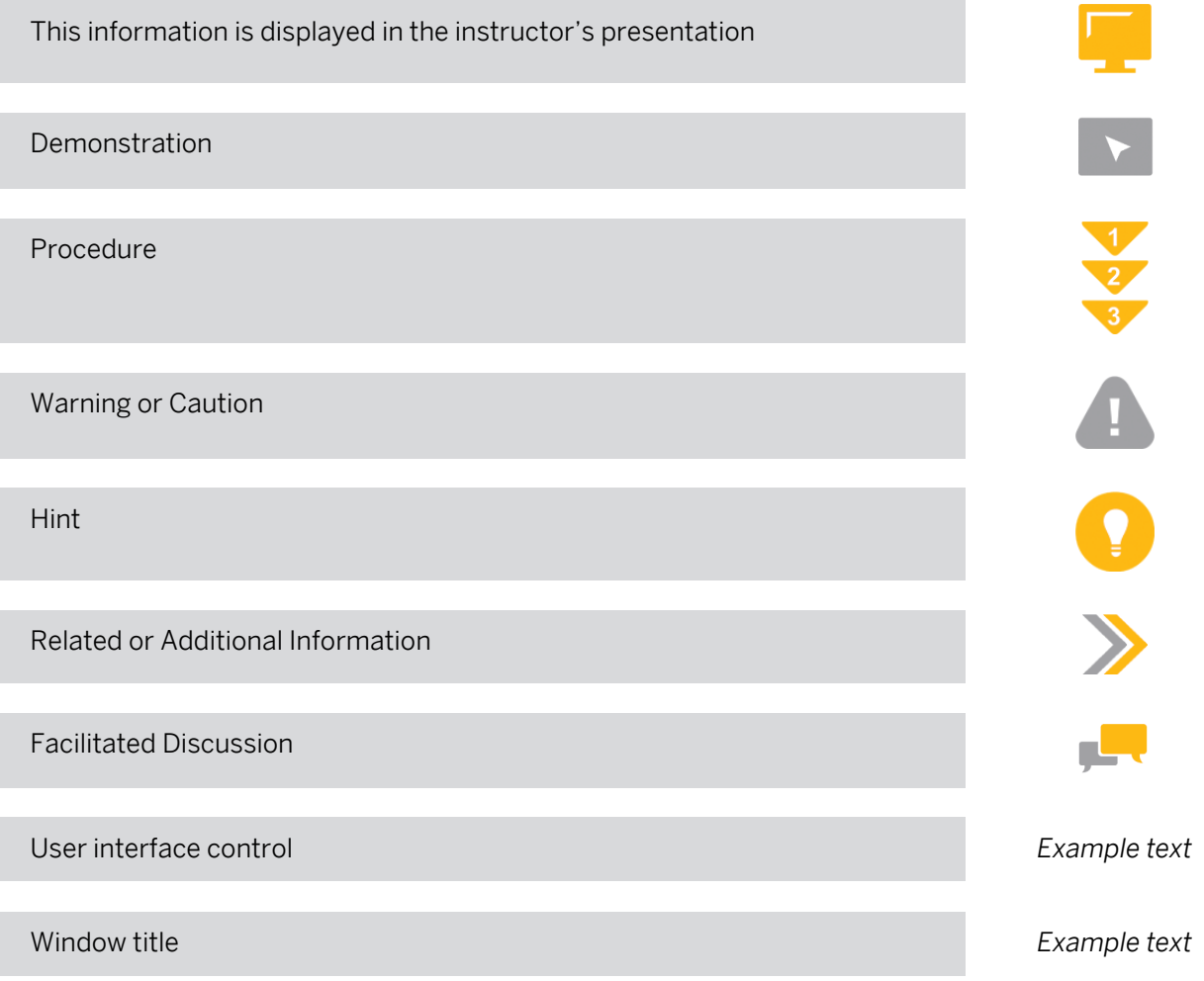

# **Contents**

#### [vii](#page-6-0) [Course Overview](#page-6-0)

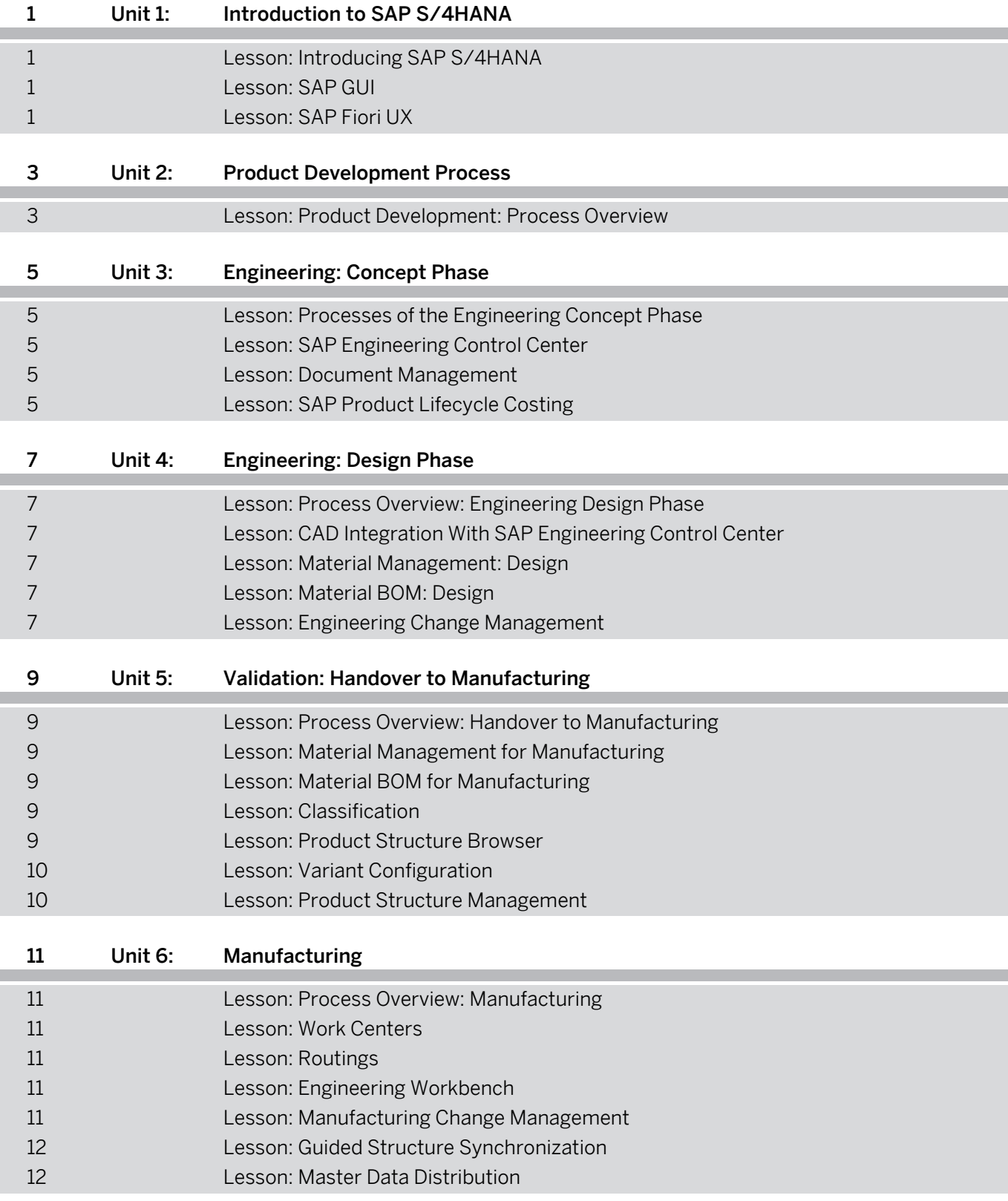

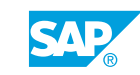

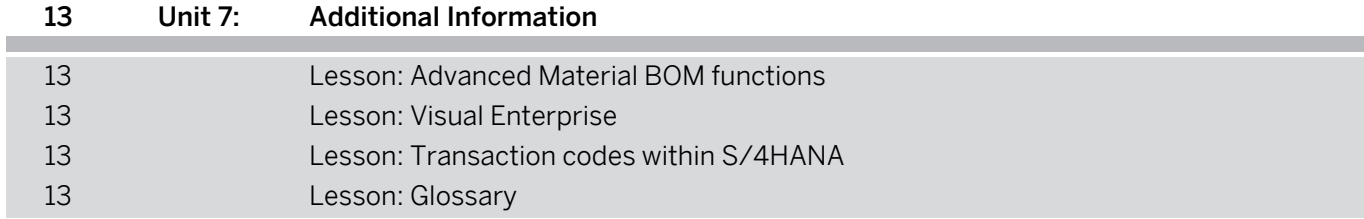

# <span id="page-6-0"></span>**Course Overview**

#### TARGET AUDIENCE

This course is intended for the following audiences:

- Application Consultant
- Super / Key / Power User
- Business Process Architect
- Business Process Owner/Team Lead/Power User
- Solution Architect

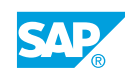

# <span id="page-8-0"></span>**UNIT 1 Introduction to SAP S/4HANA**

# **Lesson 1: Introducing SAP S/4HANA**

#### Lesson Objectives

After completing this lesson, you will be able to:

• Understand and explain the motivation behind SAP S/4HANA

# **Lesson 2: SAP GUI**

### Lesson Objectives

After completing this lesson, you will be able to:

• Understand and use the SAP GUI

# **Lesson 3: SAP Fiori UX**

#### Lesson Objectives

After completing this lesson, you will be able to:

• Give an overview of the SAP Fiori UX and work with it

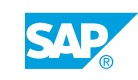

# <span id="page-10-0"></span>**UNIT 2 Product Development Process**

# **Lesson 1: Product Development: Process Overview**

### Lesson Objectives

After completing this lesson, you will be able to:

• Explain product development process

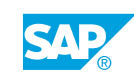

# <span id="page-12-0"></span>**UNIT 3 Engineering: Concept Phase**

# **Lesson 1: Processes of the Engineering Concept Phase**

#### Lesson Objectives

After completing this lesson, you will be able to:

• Give an overview of the processes in the engineering concept phase

# **Lesson 2: SAP Engineering Control Center**

#### Lesson Objectives

After completing this lesson, you will be able to:

- Understand the benefits of SAP Engineering Control Center
- Work stand alone with the ECTR instead standard SAP navigation

### **Lesson 3: Document Management**

#### Lesson Objectives

After completing this lesson, you will be able to:

- Understand and work with document management
- Work with a status scenario
- Define Object links
- Check in a file into secure storage area

# **Lesson 4: SAP Product Lifecycle Costing**

#### Lesson Objectives

After completing this lesson, you will be able to:

- Understand and use SAP Product Lifecycle Costing
- Work with the backend integration and upload material BOM and routing

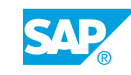

# <span id="page-14-0"></span>**UNIT 4 Engineering: Design Phase**

# **Lesson 1: Process Overview: Engineering Design Phase**

#### Lesson Objectives

After completing this lesson, you will be able to:

• Give an overview of the processes in the engineering design phase

# **Lesson 2: CAD Integration With SAP Engineering Control Center**

#### Lesson Objectives

After completing this lesson, you will be able to:

- Understand CAD integration with SAP Engineering Control Center
- Add additional documents and data

# **Lesson 3: Material Management: Design**

#### Lesson Objectives

After completing this lesson, you will be able to:

- Understand and work with material management
- Understand the view concept
- Work with a material status

### **Lesson 4: Material BOM: Design**

#### Lesson Objectives

After completing this lesson, you will be able to:

- Understand and work with material BOMs
- Define a plant independent group BOM
- Understand the usage of a material BOM
- Set a status for header and item

# **Lesson 5: Engineering Change Management**

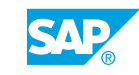

#### Lesson Objectives

After completing this lesson, you will be able to:

- Understand and work with engineering change management
- Create a change master and perform the first object changes

# <span id="page-16-0"></span>**UNIT 5 Validation: Handover to Manufacturing**

# **Lesson 1: Process Overview: Handover to Manufacturing**

#### Lesson Objectives

After completing this lesson, you will be able to:

• Give an overview of the processes in the engineering handover to manufacturing phase

# **Lesson 2: Material Management for Manufacturing**

#### Lesson Objectives

After completing this lesson, you will be able to:

- Work with the material for manufacturing
- Define a plant dependent material status
- Understand the benefits of working with a product master

# **Lesson 3: Material BOM for Manufacturing**

#### Lesson Objectives

After completing this lesson, you will be able to:

- Work with the material BOM for manufacturing
- Assign and copy material BOMs to a plant
- Maintain material BOMs

# **Lesson 4: Classification**

#### Lesson Objectives

After completing this lesson, you will be able to:

- Manage classes and characteristics
- Perform an object classification
- Work with classification search

# **Lesson 5: Product Structure Browser**

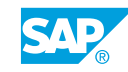

#### <span id="page-17-0"></span>Lesson Objectives

After completing this lesson, you will be able to:

• Understand and work with the product structure browser

### **Lesson 6: Variant Configuration**

#### Lesson Objectives

After completing this lesson, you will be able to:

- Understand and work with variant configuration
- Use the product modeling environment
- Simulate a configuration

# **Lesson 7: Product Structure Management**

#### Lesson Objectives

After completing this lesson, you will be able to:

- Define a new product structure with Product Structure Management
- Simulate a configuration
- Assign Documents and Materials

# <span id="page-18-0"></span>**UNIT 6 Manufacturing**

# **Lesson 1: Process Overview: Manufacturing**

#### Lesson Objectives

After completing this lesson, you will be able to:

• Give an overview of the processes in manufacturing

### **Lesson 2: Work Centers**

#### Lesson Objectives

After completing this lesson, you will be able to:

- Understand and work with work centers
- Enter the relevant data for your routings

# **Lesson 3: Routings**

#### Lesson Objectives

After completing this lesson, you will be able to:

- Understand and work with routings
- Connect material BOM components

### **Lesson 4: Engineering Workbench**

#### Lesson Objectives

After completing this lesson, you will be able to:

- Work with the engineering workbench
- Benefit form the different material BOM and routing layout
- Change the component allocation

# **Lesson 5: Manufacturing Change Management**

#### Lesson Objectives

After completing this lesson, you will be able to:

© Copyright. All rights reserved. 11

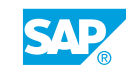

- <span id="page-19-0"></span>• Work with Manufacturing Change Management
- Understand the use of a release key
- Benefit from a revision level
- Understand validities for change management

# **Lesson 6: Guided Structure Synchronization**

#### Lesson Objectives

After completing this lesson, you will be able to:

- Understand and work with Guided Structure Synchronization
- Do a synchronization for your Product Structure

# **Lesson 7: Master Data Distribution**

#### Lesson Objectives

After completing this lesson, you will be able to:

● Understand master data distribution with ALE

# <span id="page-20-0"></span>**UNIT 7 Additional Information**

# **Lesson 1: Advanced Material BOM functions**

#### Lesson Objectives

After completing this lesson, you will be able to:

- Softwware in Material BOMs
- Material BOM versioning

# **Lesson 2: Visual Enterprise**

#### Lesson Objectives

After completing this lesson, you will be able to:

- Give an overview on the main functions and features of SAP 3D Visual Enterprise solution
- Work with the Visual Instance Planner
- Do a component allocation to a PSM structure
- Understand and work with Visual Manufacturing Planner
- Create material BOMs and routings based on a 3D model

# **Lesson 3: Transaction codes within S/4HANA**

#### Lesson Objectives

After completing this lesson, you will be able to:

● Transaction codes within S/4HANA

# **Lesson 4: Glossary**

#### Lesson Objectives

After completing this lesson, you will be able to:

• Explain the terms used in SAP S/4HANA product development

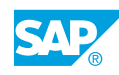